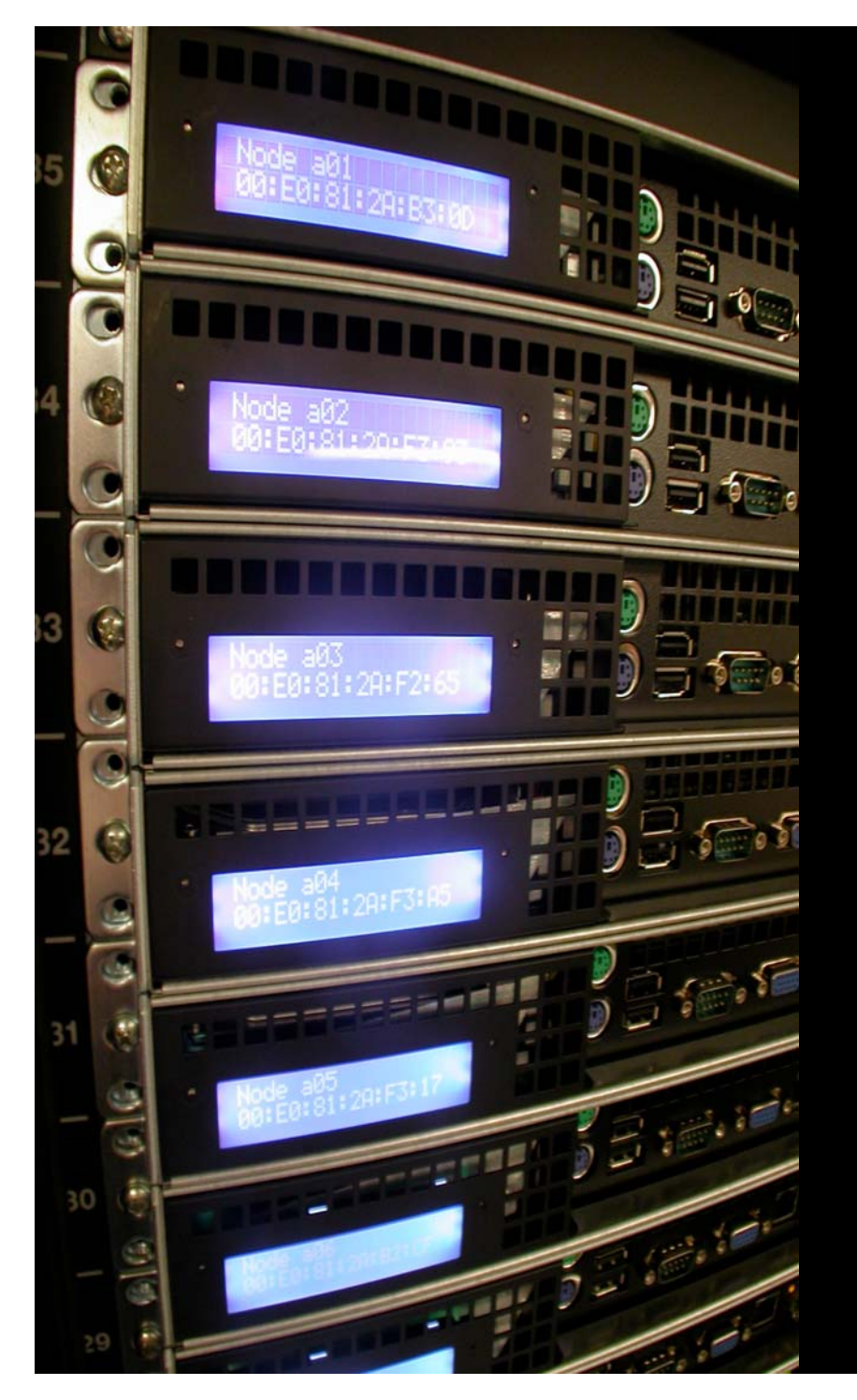

# **Grid Engine Administration**

### **Configuration**

### This module covers

- **Command line operation**
- $\mathcal{L}^{\text{max}}$  Host & hostgroup configuration
- $\mathbb{R}^n$ 'Cluster' configuration
- Queue configuration
- **Parallel Environments**
- $\mathcal{L}_{\mathcal{A}}$ Resources & SGE Complex
- $\mathbb{R}^n$ Load Sensors
- $\mathcal{L}_{\mathcal{A}}$ User access

# Command-line Operation

### Small number of binaries, but …

- … many arguments and options
- **Nust read the** manpage for these commands to appreciate them
- $\blacksquare$  qconf
- qstat
- $\begin{bmatrix} 1 & 1 \\ 1 & 1 \end{bmatrix}$ qmod
- qalter
- qdel
- … qsub|qrsh

### Core admin commands

#### $\left\vert \begin{array}{c} 0 \\ 0 \end{array} \right\vert$ qconf

- **Primary admin tool for adding/changing/configuring** just about everything in a Grid Engine system
- qstat | qhost
	- **Primary tools for monitoring**
- **qmod** 
	- Modify|disable an existing queue, clear error states ...

#### $\mathcal{L}_{\mathcal{A}}$ qalter

 $\mathcal{L}_{\mathcal{A}}$ Change attribute of pending job

### Advanced Admin Syntax …

- **Service Service** Nobody uses 'qmon'
- **Service Service** ■ Most admins use "qconf -[smA]"
- **Service Service** ■ Hardcore admins use "qconf -[adm]rattr"
- **Service Service** ■ Wizards use "qconf -purge"

### SGE Command Meta Syntax

#### **Template Driven**

- Add from file based template
	- -A<cmd> <param1> <param2> …
- **Delete from file based template** 
	- -D<cmd> <param1> <param2> ...
- **Modify** from file based template
	- -M<cmd> <param1> <param2> ...

**Example** 

- **Add a new parallel environment from file** 
	- qconf -Ap ./my-predefined-parallel-environment.txt

### SGE Command Meta Syntax

#### $\mathbb{R}^n$ Interactive Use

- *Add* something
	- **-a**<cmd> <param>
- *Delete* something
	- $\blacksquare$  -d<cmd> <param>
- *Modify* something
	- $\blacksquare$  -m<cmd> <param>
- Show something
	- $\blacksquare$  -s<cmd> <param>

#### $\mathcal{L}_{\mathcal{A}}$ **Example**

- Add a new parallel environment interactively
	- qconf -ap
	- ... SGE will then open an interactive editor session
		- SGE uses 'vi' or whatever is defined by \$EDITOR
	- Assuming no syntax error, changes are instantly made live

### Meta Syntax Summary

- $\blacksquare$  -A|a (add)
- -D|d (delete)
- $\blacksquare$  -M|m (modify)
- $\blacksquare$  -s (show)
- Capitalized argument means 'read in from file'
- **Lowercase means 'do it interactively'** 
	- **All SGE commands generally follow this structure**
	- $\mathcal{L}_{\text{max}}$ Read manpage for 'qconf' to see this in action

# Configuring Hosts & Hostgroups

### Hardcore: qconf -[admr]attr

- $\left\vert \cdot\right\vert$ Non interactive, very scriptable
- $\left\vert \cdot \right\vert$ Add, delete, modify, replace
- $\mathbb{R}^2$ Primarily for list attributes

## Hardcore: qconf -[admr]attr

#### **Service Service Syntax**

- -[admr]attr obj\_name attr\_name value=[v] obj\_id\_lst
- "*Add host, node1, to hostgroup @allhosts*"
	- qconf -aattr hostgroup hostlist node1 @allhosts
- "*Change np\_load\_avg to 2 in load\_thresholds in the all.q cluster queue* "
	- qconf -mattr queue load\_thresholds np\_load\_avg=2 all.q

### Hardcore: Modify vs Replace

■ -mattr changes the value of a setting **-** -rattr replaces *the entire list* of settings

#### **Thought Exercise**

■ Assume:

load thresholds np load avg=2, mem used=2G

#### **Notable 19 Millon** What is the effect of:

**COL** qconf -mattr queue load\_thresholds np\_load\_avg=3 all.q

 $\mathcal{L}_{\mathcal{A}}$ qconf -rattr queue load thresholds np load avg=2 all.q

### Hardcore: Modify vs Replace

- **Thought Exercise Solution (-mattr)**
- Command:
	- qconf -mattr queue load\_thresholds np\_load\_avg=2 all.q
- **Result:** 
	- load\_thresholds np\_load\_avg=2, mem\_used=2G

### Hardcore: Modify vs Replace

- **Thought Exercise Solution (-rattr)**
- Command:
	- qconf -rattr queue load\_thresholds np\_load\_avg=2 all.q

**■ Result:** 

load\_thresholds np\_load\_avg=2

### Hardcore: Replace vs. Purge

- ■ Replace (-rattr) is for list attributes **Any attribute, not limited in scope to queues Purge (-purge) ONLY for queue instances** ■ Removes any overridden settings  $\mathcal{L}_{\mathcal{A}}$  Example
	- "*Remove host-specific slots settings for node01 in all.q …* "
	- qconf -purge queue slots all.q@node01

### Class Exercise:

- Create a new PE object called "dummy"
- $\mathbb{R}^n$  Do all of the following without using 'qmon' or the 'qconf -[Am]' syntax …
	- 1. Create a PE called dummy (via qconf -ap)
	- 2. Add dummy to all.q
	- 3. Remove make from all.q
	- 4. Make make the only PE for all.q
	- 5. Change load\_thresholds setting to "np\_load\_avg=4"
	- 6. Blow away all slot settings from all.q for any single queue instance
	- 7. Extra: Add a slots setting for all.q for any single queue instance

### Lab Solution

- 1. qconf -aattr queue pe list dummy all.q
- 2. qconf -dattr queue pe\_list dummy all.q
- 3. qconf -rattr queue pe list make all.q
- 4. qconf -mattr queue load thresholds np\_load\_avg=4 all.q
- 5. qconf -purge queue slots all.q@node
- 6. Bonus: qconf -aattr queue slots '[node01=4]' all.q

### **Hostgroups**

#### ■ Convenient way to group hosts **Service Service Hostgroup names must start with "@"**

- **@allhosts**
- @bigMemoryhosts
- @1024CPUhosts

#### **Service Service** ■ Hostgroup objects can be used ...

**Queue configurations, access control lists,** qsub arguments, etc.

qsub -q all.q@@bigMemoryhosts ./myjob.sh

### Some host group commands

#### *New hostgroup (interactive)*

qconf -ahgrp @<name>

#### *New hostgroup (from template file)*

qconf -Ahgrp ./my-predefined-hostgroup.txt

#### *Modify hostgroup (interactive)*

qconf -mhgrp @<name>

#### *List all configured hostgroups*

qconf -shgrpl

#### *Show an existing hostgroup*

- qconf -shgrp @<name>
	- Example: qconf -shgrp @allhosts

### Related: Reserved hostnames

### **These hostnames can not be used within** a Grid Engine system:

- global
- **I** template
- all
- default
- unknown
- $\mathbb{R}^2$ none

### Some host configuration commands

### *List all execution hosts*

qconf -sel

#### *Modify execution host*

qconf -me <hostname>

### *Delete execution host*

- qconf -de <hostname>
- **B** Show execution host configuration
	- qconf -se <hostname>

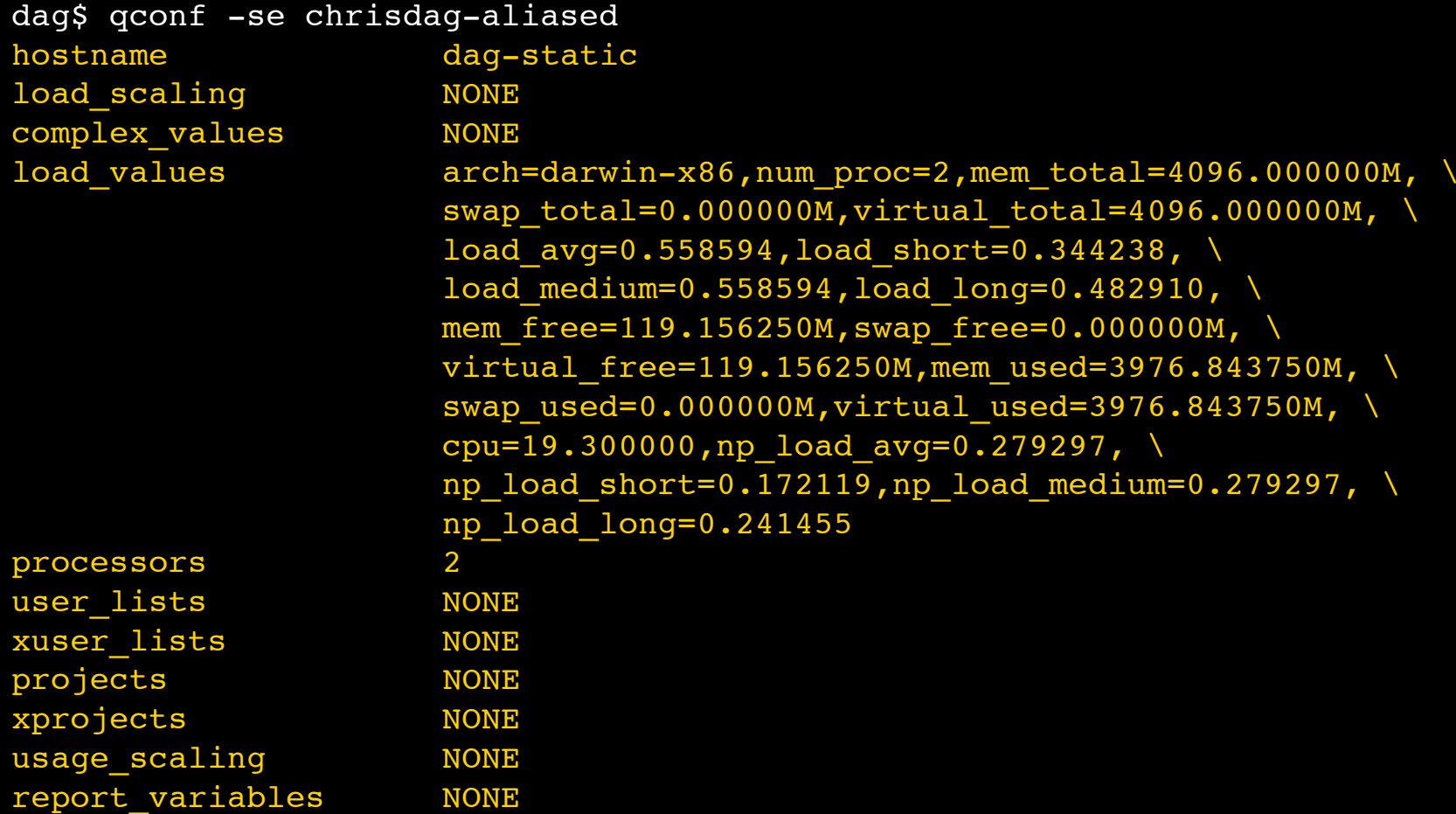

## Host configuration parameters

- $\mathcal{L}_{\mathcal{A}}$  hostname
	- $\overline{\mathcal{A}}$ Hostname as SGE understands it
- $\mathcal{L}_{\mathcal{A}}$  load\_scaling
	- a, Comma separated list of scaling factors to be applied to load values being reported by the sge\_execd. Format: <load value>=<multiplier>, ..
- $\mathbb{R}^n$  complex\_values
	- ٦ Comma separated list. Sets value of host-managed resource attributes. Compared against available consumable resources listed in the SGE complex
		- For consumable resources, this can set a "quota" on new jobs. If the sum of resources consumed by running tasks exceeds a value defined here, no jobs can be placed
		- For non consumable resources, simple relop comparison occurs between job requests, SGE complex and the value reported here. If "true", job can land on this host.

### Host configuration parameters

- $\mathbb{R}^n$ load values & processors
	- a, *Can't be changed here, included so that "qconf -se" shows them*
- $\mathcal{L}_{\mathcal{A}}$ usage scaling
	- Same format as load\_scaling. Usefulness unknown. Only currently works with "mem=" and "cpu=".
- $\mathbb{R}^3$ user lists & xuser lists
	- $\mathbb{R}^2$  Comma separated list of named access lists defining who can and cannot make use of this host. If user is listed in both places, access will be denied.
- $\mathbb{R}^n$  projects & xprojects
	- **Same behavior as user lists applied to project membership**
- $\mathcal{L}_{\mathcal{A}}$  report\_variables
	- $\mathcal{L}_{\text{max}}$  If reporting file is enabled, report this comma separate list of values into it. Settings here will override anything done at a global level

### SGE "Cluster" Configuration

## Cluster configuration

### ■ "Cluster" means:

- SGE information about site dependencies and configuration settings
- Show
	- qconf -sconf | qconf -sconf global
	- qconf -sconf <host>

### ■ Modify / Edit

- qconf -mconf | qconf -sconf global
- qconf -mconf <host>

## SGE 'Cluster' Config Params

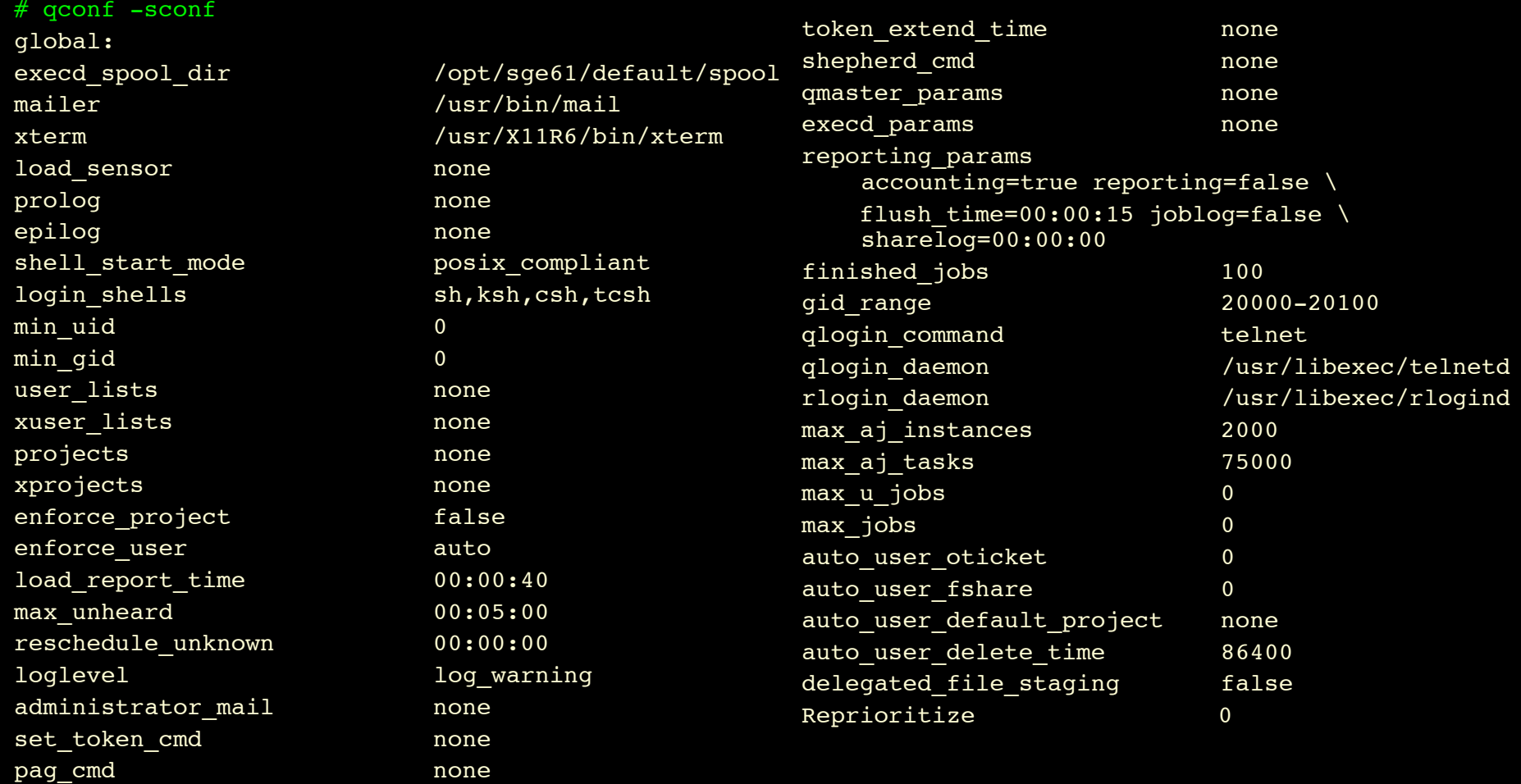

### Host 'cluster' settings

# qconf -sconf chrisdag-aliased

chrisdag-aliased: mailer /usr/bin/mail

xterm /usr/X11R6/bin/xterm qlogin daemon /usr/libexec/telnetd rlogin\_daemon /usr/libexec/rlogind

### Some cluster configuration parameters

### **Full explanation of all parameters**

- sge\_conf (5) man page
- $\mathbb{R}^n$  load\_sensor
	- Path to script for reporting custom load values, if configured here script will be run on ALL hosts in the cluster
- $\mathcal{C}^{\mathcal{A}}$  prolog & epilog
	- Global scripts that can be invoked before after any job
- $\mathbb{R}^n$ shell start mode
	- **posix\_compliant** 
		- **POSIX** batch standard says that systems must ignore first line of all scripts in favor of globally configured shell or user configured shell ("qsub -S /bin/csh …")
	- unix behavior
		- **Honor the environment defined by 1st line in a job script**

### Some cluster configuration parameters

#### $\mathcal{L}_{\mathcal{A}}$ reschedule\_unknown

- **Time to wait after a host enters 'unknown' state before rescheduling a job** elsewhere
	- **Lots of caveats, read the manpage ...**
- $\mathbb{R}^n$  max\_unheard
	- **Mark queue instance in "u" state when no communication received within this** interval. Docs say default is "00:2:30" but it may actually be "00:5:00"
- $\mathcal{L}_{\mathcal{A}}$  loglevel = log\_err | log\_warn | log\_info
	- **Adjusts detail/verbosity of the various messages files**
	- Useful for debugging and troubleshooting, Default level is "log\_info"
- $\mathcal{L}_{\mathcal{A}}$  max\_u\_jobs & max\_jobs
	- "big stick" approach. Sets global limits on how many jobs can be in the system at one time.
- $\mathcal{C}^{\mathcal{A}}$ qmaster params, execd params, reporting params
	- Check the sge\_conf (5) man page, lots of good stuff can be configured here

### More on shell\_start\_mode

#### ■ unix\_behavior

- $\mathcal{L}_{\mathcal{A}}$ Scripts: honor the "#!" line of jobscript
- ×, Binaries: honor the shell named by the queues shell attribute
- posix\_compliant
	- ×, Scripts & Binaries: always use queue shell attribute
	- r. Note: overridden by "-S <shell>" argument or embedded qsub option
- script\_from\_stdin
	- While still root, read in script
	- r. Feed script to shell via STDIN
	- ×, Honor the queue shell attribute

## shell\_start\_mode behavior

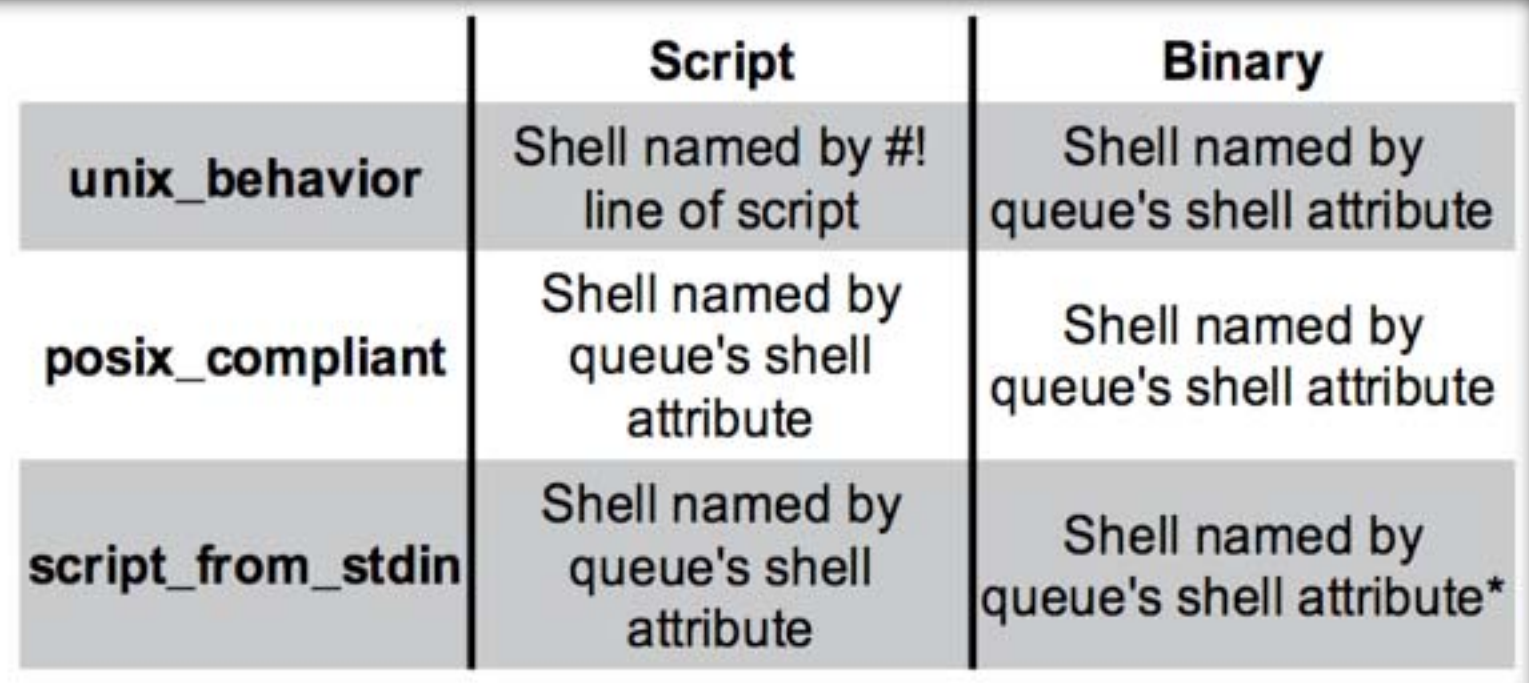

\* script\_from\_stdin is ignored

*Credit: Dan Templeton*

### shell\_start\_mode: Override

■ Passing the '-S <shell>' argument will override default shell selection when: ■ posix\_compliant or script\_from\_stdin **Ultimate Override** ■ Configure a custom starter\_method ■ Bypasses all other job launching hooks ■ Runs as job owner **• Arbitrary script used to invoke the job** 

# More on Prolog/Epilog

■ Same starter rules as job ■ Except shell\_start\_mode always "unix\_behavior" ■ Has same ENV as job context ■ Started by sge\_shepherd ■ Runs under UID of job submitter ■ "Bookends" PE start/stop methods **NHich gets precedence?** P. Queue overrides Host overrides Global

### Remember this?

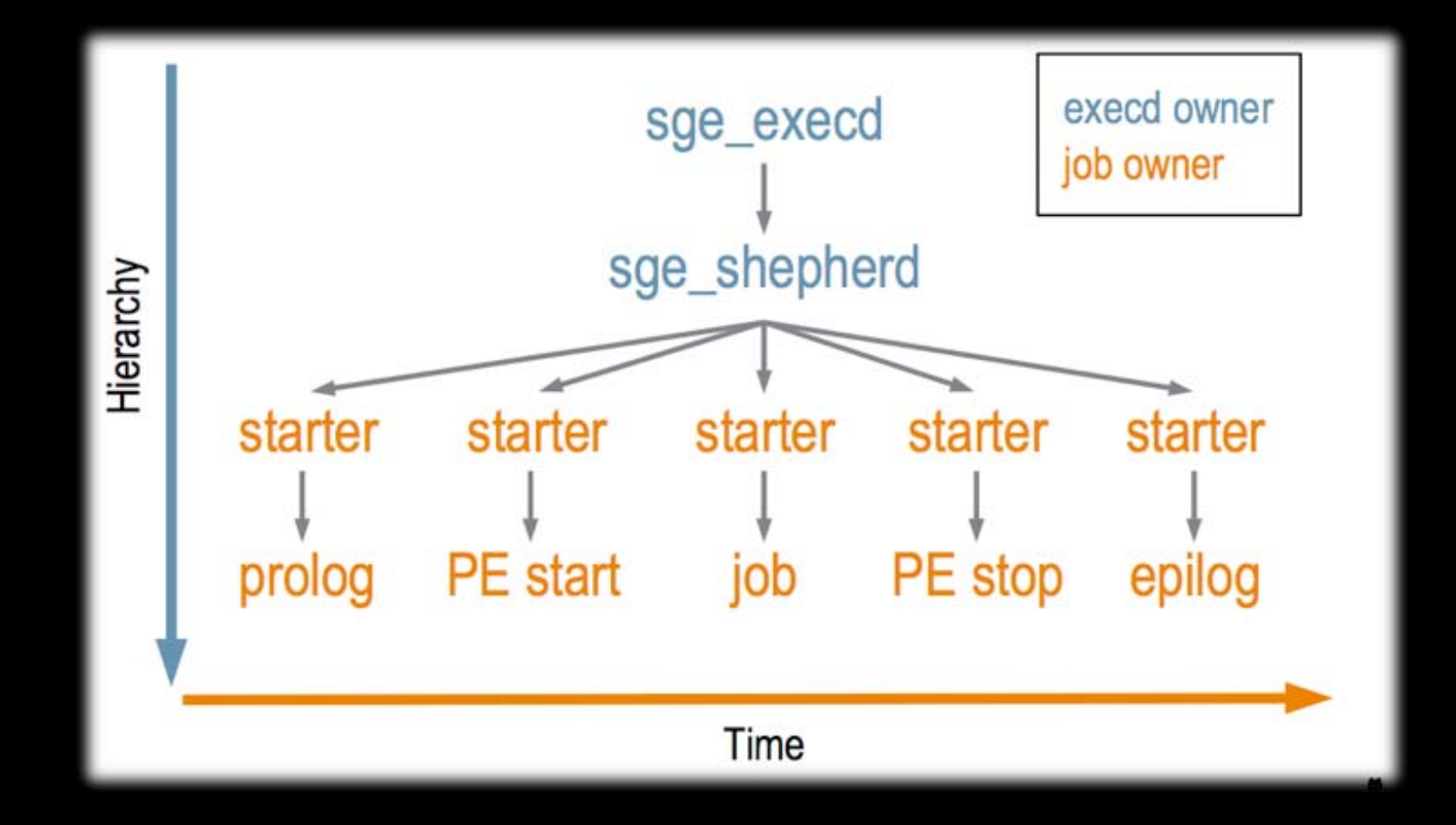
# Final word on Prolog/Epilog

- ■ "Magic" exit codes of 99 and 100 can be used with prolog/epilog scripts
- Exit status code 0 means "success"
- **Any other code means failure** 
	- **This can hurt you badly**
	- **Prolog/Epilog scripts need to be robust and** should not throw exit errors lightly
		- Why? Your queues go into E state

# SGE Queue Configuration

# Queue Configuration

**Service Service The usual syntax applies** ■ "Show me" qconf -sq <queue name> **E** "Let me change it" qconf -mq <queue name> "Show me all"  $\blacksquare$  qconf  $\hspace{0.1em}$  -sql

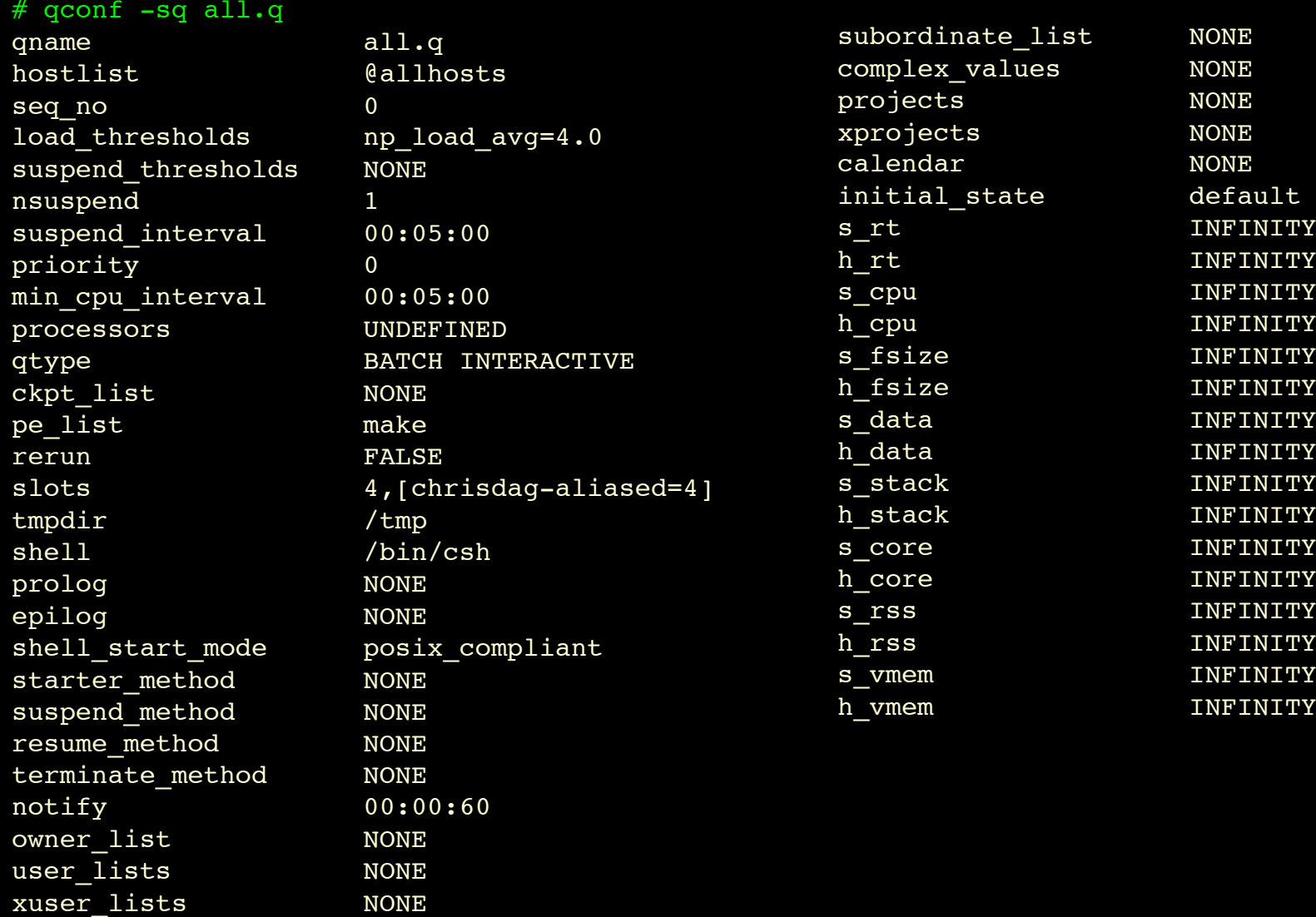

# Some interesting queue params

#### $\mathcal{L}_{\mathcal{A}}$ hostlist

- ×, Whitespace or comma-separated. Can use hostnames or host groups.
- $\mathcal{L}^{\text{max}}$ *In SGE 6.1 the syntax will get even more flexible*
- $\mathbb{R}^3$  seq\_no
	- Use to influence exec host selection when all other thing are equal
- $\mathbb{R}^3$  load\_threshold
	- When threshold is exceeded, no new jobs are placed on host
	- M Can use built-in values or values reported by custom load sensors (example: 'logged-in-users=5'). Default: "np\_load\_avg=1.75"
- $\mathcal{C}^{\mathcal{A}}$ suspend\_threshold, nsuspend, suspend interval
	- $\mathcal{L}_{\text{max}}$  Similar to load\_threshold but running jobs will actually be suspended/stopped. The 'nsuspend' param determines how many jobs per interval get suspend signals. 'suspend\_interval' defaultsto 00:05:00.

# Some interesting queue params

#### $\mathcal{L}_{\mathcal{A}}$ qtype

- Only "B" or "I" in 6.x
- Parallel ("P") and Checkpoint ("C") are implicit if configured into queue config
- $\mathcal{L}_{\mathcal{A}}$  pe\_list
	- **Number 10 Video Environment (PE) objects this queue supports**
- $\mathcal{L}^{\text{max}}$  slots
	- **Max number of tasks or jobs that this queue supports**
- $\mathcal{L}_{\mathcal{A}}$ shell start mode
	- Same behavior as in cluster config
	- unix behavior, posix compliant ...
- $\mathcal{L}_{\mathcal{A}}$  prolog & epilog
	- Same behavior as in cluster config. Custom scripts that run before after a job
- $\mathcal{L}_{\mathcal{A}}$ suspend method, terminate method, resume method
	- **Used to override default signals SGE sends**
	- Can also configure a path to a script that will run to handle these conditions

# Some interesting queue params

#### $\mathcal{L}_{\mathcal{A}}$ owner list

- Can delegate queue specific suspend/resume authority to named users
- $\mathcal{L}_{\mathcal{A}}$ user lists, xuser lists
	- **Same behavior as in cluster config**
- $\mathbb{R}^3$  subordinate\_list
	- $\mathcal{L}_{\mathcal{A}}$  Trigger suspension of less important queue instances on same host when value is exceeded
	- Syntax is a bit odd
		- $\blacksquare$  <queue to suspend> = <slots in THIS queue that must be filled to trigger suspend>
- $\overline{\phantom{a}}$  complex\_values
	- **Same behavior as in cluster config**

# Queue Hard & Soft Limits

- $\mathcal{L}_{\mathcal{A}}$  Soft Limits
	- s cpu
		- **per-process CPU time limit in** seconds.
	- **s** core
		- per-process maximum core file size in bytes.
	- **s** data
		- per-process maximum memory limit in bytes.
	- **s** vmem
		- same as s\_data (if both are set the minimum is used).
- $\mathcal{L}_{\mathcal{A}}$  Hard Limits
	- **h** cpu
		- **per-job CPU time limit in seconds.**
	- **h** data
		- **per-job maximum memory limit in** bytes.
	- h\_vmem
		- same as h\_data (if both are set the minimum is used).
	- **h** fsize
		- total number of disk blocks that this job can create.

# How soft limits work

- 1. Job exceeds limit defined by a  $s$   $\star$  value
- 2. Warning signal sent if "notify" is enabled
	- **App should trap for these** 
		- $\blacksquare$  For "s\_rt" the signal is <code>SIGXUSR1</code>
		- $\mathcal{L}_{\text{max}}$ For "s\_cpu" the signal is SIGXCPU
- 3. If configurable "notify" period passes …
	- Job is sent a SIGSTOP signal (?)

# How hard limits work

- 1. Job exceeds limit defined by a  $h *$  value
- 2. Warning signal sent if "notify" is enabled
	- $\mathcal{O}(\mathcal{O})$ App should trap for these
	- $\sim$ When notify is enabled, these are sent before SIGKILL:
		- $\overline{\mathbb{R}^2}$ For "h\_rt" the signal is SIGXUSR2
		- For "h\_cpu" the signal is SIGXUSR2
- 3. Jobs exceeding h \* get SIGKILL signals

# Trivial epilog usage - I

```
#!/bin/sh
# Simple epilog script
JOB_EXIT_STATUS="`sed -ne 's/^exit_status=//p' \
  $SGE_JOB_SPOOL_DIR/usage | tail -1`"
echo "--------"
echo "Job exited code: $JOB_EXIT_STATUS"
```
echo "--------"

# Trivial epilog usage - II

…

…

```
STARVEDETECT="`grep -c "Licensed number of users already reached" \
  $SGE_O_WORKDIR/*.log `"
  if [ $STARVEDETECT -gt 0 ]
    then
      echo "License Error Pattern Detected in Output!"
      /bin/tcsh -c "cd $SGE O WORKDIR; \setminus /cl/sw/bin/restart-failed-job.pl "
    else
      echo "No problems detected"
  fi
```
# Queue Exercises

## About the exercises

- **Normally done live by attendees on demo** clusters
	- **Helps break up the boredom**
- A set of progressively more interesting queue and policy configurations
- Goal: start simple and build towards an ideal configuration

# Exercise: Priority Queues #1

- **Service Service**  First pass approach
	- 1. Create 3 queues on your system
		- $\mathcal{C}^{\mathcal{A}}$ low.q, regular.q and high.q
	- 2. Make slot count equal to CPU count
	- 3. Set load thresholds to NONE
	- 4. Set priority values on all queues
		- $\mathcal{L}_{\mathcal{A}}$ high.q  $= -20$ , low.q  $= 20$
	- 5. Test all queues with simple.sh

# Review - Priority Queues #1

**Service Service Queue priority parameter** ■ -20 to +20 (*Lower is higher ...*) UNIX nice value ■ Has *nothing* to do with scheduling ■ Has *nothing* to do with "qsub -P … " **Service Service** ■ Scheduler not looking at load

# Review - Priority Queues #1

### ■ What we did

- **Trivial approach to priority queues**
- $\mathcal{L}_{\text{eff}}$  UNIX nice values applied differently to tasks in each queue will have the effect of "prioritizing" low vs. high vs. regular jobs

### **n** Concerns

- **Leaves "scheduling" to the OS**
- **Possible to oversubscribe a system**
- No penalty for misuse of high.q
- *We can do better …*

# Exercise: Priority Queues #2

- **Service Service**  Same queue structure as #1
	- 1. Set notify to 60 for regular.q
	- 2. Set a soft wall clock limit for regular.q
		- $\mathcal{L}_{\mathcal{A}}$ 24 hours (86400 seconds)
	- 3. Set soft CPU time limit for high.q
		- $\mathcal{L}_{\mathcal{A}}$ 9 minutes (540 seconds)
	- 4. Set a hard CPU time limit for high.q
		- $\mathcal{C}^{\mathcal{A}}$ 10 minutes (600 seconds)

# Review: Priority Queues #2

### Solution

- 1. **gconf -rattr queue notify 60 regular.q**
- 2. qconf -rattr queue s\_rt 86400 regular.q
- 3. qconf -rattr queue s\_cpu 540 high.q
- 4. qconf -rattr queue h\_cpu 600 high.q
- **Discussion** 
	- Main result: user behavior change
		- P. Unlimited use of low.q, strict limits on high.q
	- $\mathbb{R}^2$ We can still do better …

# Exercise: Priority Queues #3

#### Slot hacking

- 1. Same queue structure as before
- 2. Attach "slots=2" as a host resource on all nodes
- 3. Submit test jobs to all queues

# Review: Priority Queues #3

### **The wizard solution:**

■ qconf -aattr exechost complex\_values slots=2 <host>

### ■ What did we do?

- **Slot limits "solve" the oversubscription problem**
- **Still have these problems:** 
	- **FIFO** job execution
	- **Priority is handled by OS after SGE scheduling**
- We can still do better (stay tuned)...

## Resources

# Resource Hierarchy

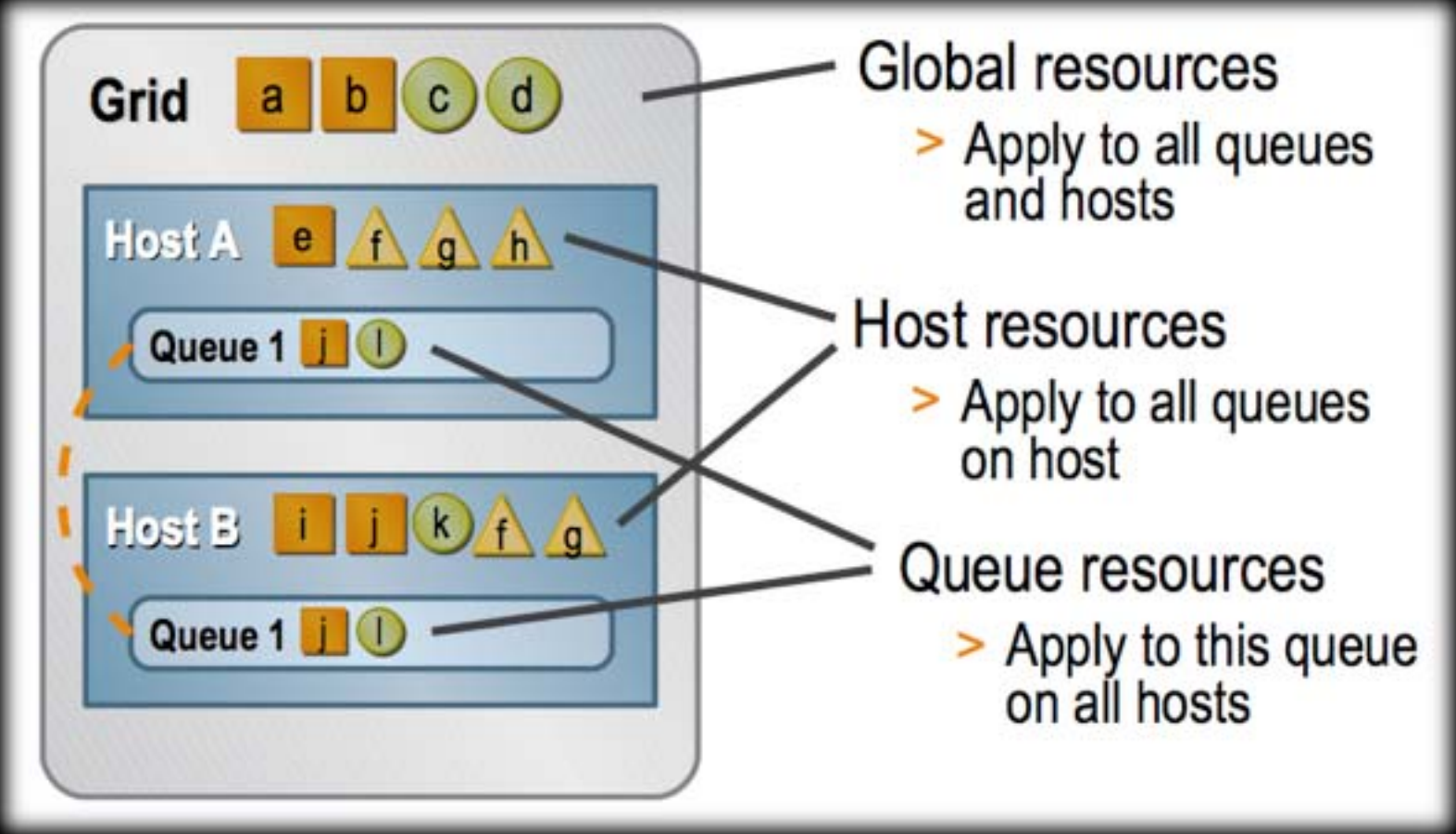

**Graphic: DanT**

## Resources

**Service Service Three main types** 

- Static
- Consumable
- **R** Measured

# Common Static Resources

- 'arch'
- 'hostname'
- *Custom boolean attribute* nodeLockedLicense=1

# Common Consumable Resources

- **Service Service Free memory**
- **Service Service** ■ Available swap space
- Available software license entitlement

# Common Measured Resources

- **Server load**
- $\blacksquare$  Idle time

**Service Service** 

with the control of the con-

**Service Service Swap usage** 

## How users request resources

#### ■ Via the "-1" argument **Static resource ("arch")** qsub -soft -l arch=darwin-x86 ./myJob.sh

## **E** Custom defined, consumable resource

qsub -hard -l ifort=1 ./myCompileScript.sh

## Queue associated resources

- $\mathcal{L}_{\mathcal{A}}$ qname
- $\mathcal{L}_{\mathcal{A}}$ hostname
- $\mathcal{L}_{\mathcal{A}}$ notify
- $\mathbb{R}^3$ calendar
- $\mathcal{L}_{\mathcal{A}}$ min\_cpu\_interval
- $\mathbb{R}^3$ tmpdir
- $\mathcal{L}_{\mathcal{A}}$ seq\_no
- $\mathcal{L}_{\mathcal{A}}$ s rt  $\mathcal{L}_{\mathcal{A}}$  h\_rt  $\mathcal{L}_{\mathcal{A}}$ s cpu
- $\mathcal{L}_{\mathcal{A}}$ h\_cpu
- $\mathcal{L}_{\mathcal{A}}$ s data
- $\mathcal{L}_{\mathcal{A}}$ h\_data
- $\mathcal{L}_{\mathcal{A}}$ s\_stack
- $\mathcal{L}_{\mathcal{A}}$ h\_stack
- $\mathcal{L}_{\mathcal{A}}$ s core
- $\mathcal{L}_{\mathcal{A}}$ h\_core
- **I** s\_rss
- $\mathcal{L}_{\mathcal{A}}$ h\_rss

## Host associated resources

- $\left\vert \cdot\right\vert$ slots
- $\mathcal{L}_{\mathcal{A}}$ s\_vmem
- $\mathcal{L}_{\mathcal{A}}$ h\_vmem
- s\_fsize
- h\_fsize

# Partial Complex Listing

#### \$ qconf -sc

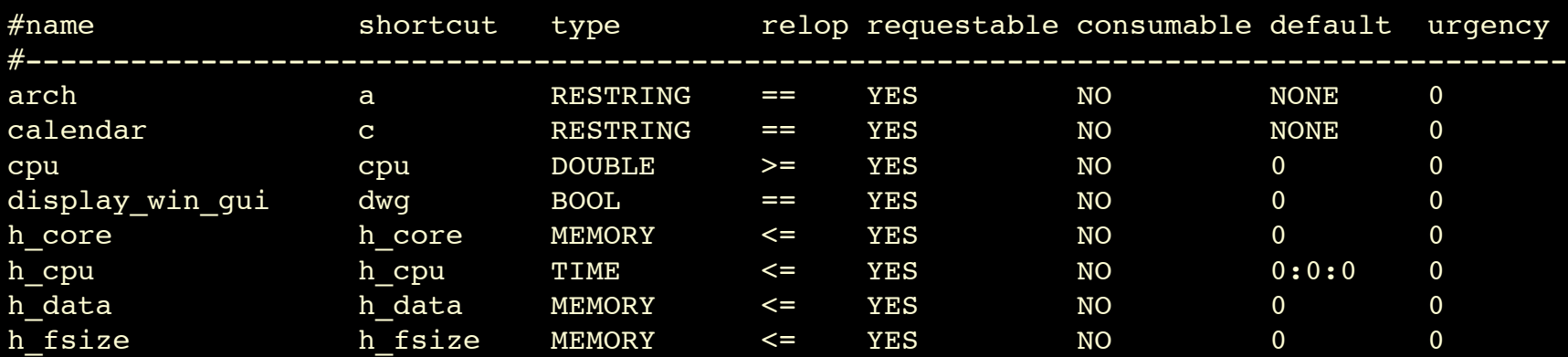

# Anatomy of resource attribute

#### $\mathcal{L}^{\text{max}}$ Name

- Attribute name
- Shortcut
	- **Shortcut alias**
- $\begin{bmatrix} 1 & 1 \\ 1 & 1 \end{bmatrix}$ **Type** 
	- SGE data type
		- Values: INT, DOUBLE, TIME, MEMORY, BOOL, STRING, CSTRING, RESTRING, HOST

## ■ RelOp

- **Relational operator** 
	- Values: "==", "<", ">", "<=", ">="

# Anatomy of resource attribute

### ■ Requestable

**If** Is this something a user can request?

### ■ Consumable

**Does the resource decrease?** 

#### **Default**

**Default value when not explcitly requested** 

#### **Urgency**

**Increase entitlement of tasks requesting this attribute** via the urgency sub-policy

# Anatomy of resource attribute

### RESTRING

- **String with regular expression capability**
- $\mathcal{L}_{\rm{max}}$  6.0 usage (6.1 expands this a bit …)
	- "\*" Zero or more of any char
	- "?" Match any one char
	- "." This is the "." char -- no special meaning (!)
	- "\" Standard escape char
		- $\blacksquare$  "\\"  $\blacksquare$  "\"  $\blacksquare$  "\\*"  $\blacksquare$  "\*"
	- "[…]" Match one of chars within bracket
		- Note: "^" is not interpreted as logical NOT
	- "|" Logical OR operator

#### Anatomy of resource attribute **Service Service RESTRING examples**  $\blacksquare$  -1 arch="\*x24\*|sol\*" ■ Result: "arch=lx24-x86" OR "arch=lx24-amd64" OR "arch=sol-sparc" OR "arch=sol-sparc64" OR "arch=sol-x86" OR . . -l arch="lx2[4-6]-x86" Result: "arch=lx24-x86" OR "arch=lx25-x86" OR "arch=lx26 x86"

## Resource Attribute Configuration

**Service Service The usual syntax applies** ■ "Show me" qconf -sc **.** "Let me change it" qconf -mc
#### Creating custom attributes

- 1. Create it in the system complex
- 2. Associate it with one of the following
	- **Queue** 
		- $\mathcal{L}_{\mathcal{A}}$ Add to "complex\_values" in queue config
	- $\mathcal{L}_{\mathcal{A}}$ **Host** 
		- $\mathcal{L}_{\mathcal{A}}$ Add to "complex\_values" in host config
	- Т, **Global** 
		- $\mathcal{L}_{\mathcal{A}}$ (via special "qconf -me global" host setting)

# Cliché Example

#### **Scenario:**

- 5,000 CPU cluster
- But …
	- **Diamage 10 Commercial licenses for Intel Fortran Compiler** ("ifort")
- The good news
	- **Nobody uses ifort outside of the cluster**
	- So we don't need to track usage across the organization
	- **Simple limit enforced within SGE will suffice**
- We need to:
	- **Create a user requestable, consumable resource that will limit** the use of ifort to no more than 50 concurrent jobs
	- $\blacksquare$  How?

- 1. Add attribute to the SGE complex
	- $\mathcal{L}_{\mathcal{A}}$ "qconf -mc "

#### $\mathcal{L}^{\text{max}}$ Insert values:

#name shortcut type relop req cons def urg ifort\_license ifort INT <= YES YES NONE 0

- 2. Associate the attribute to the global host
	- $\mathcal{L}_{\mathcal{A}}$ "qconf -me global "
	- $\mathcal{L}_{\mathcal{A}}$ Insert value into param:

complex\_values ifort license=50

 $\mathbb{R}^n$  Verify that our attribute is scoped globally  $\mathcal{L}_{\mathcal{A}}$ "qstat -f -F ifort "

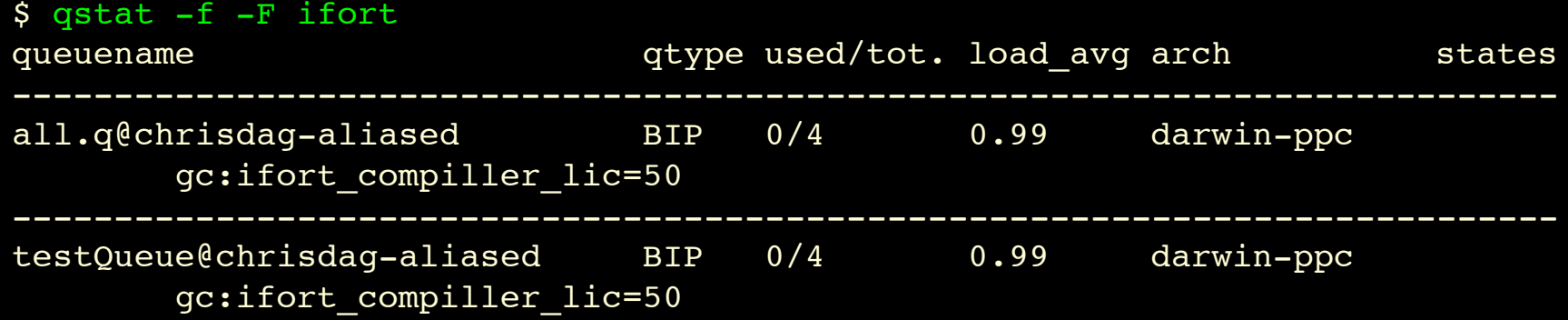

 $\mathbb{R}^n$ Test!

> \$ qsub -cwd -hard -l ifort=2 ./sleeper.sh Your job 37 ("Sleeper") has been submitted chrisdag:/tmp dag\$

#### Nothing yet …

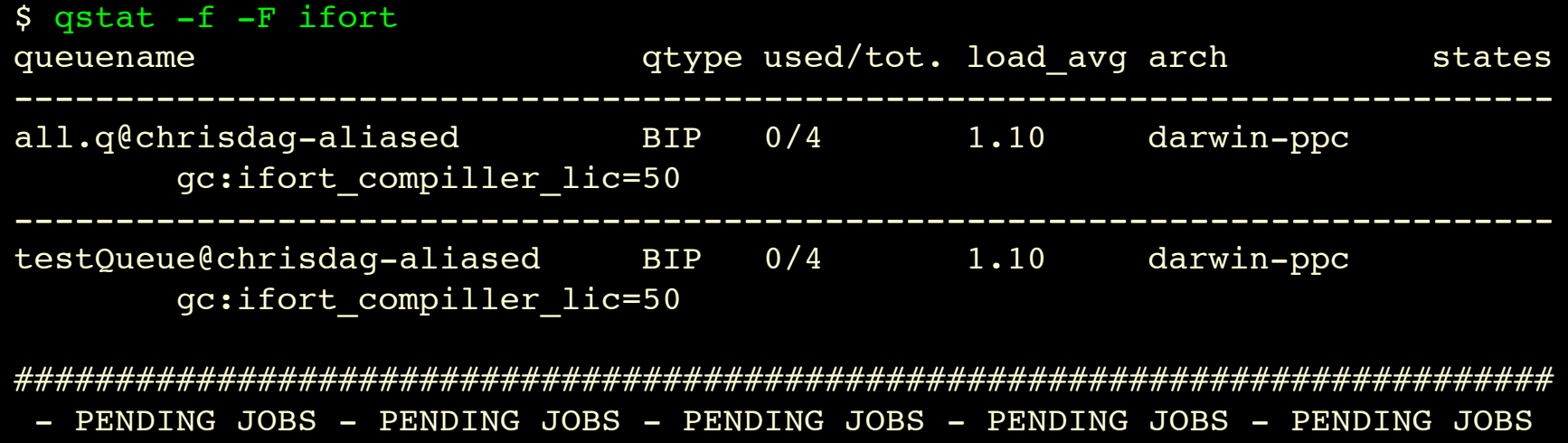

############################################################################

37 0.00000 Sleeper dag qw 04/15/2007 17:50:36 1

#### $\mathbb{R}^n$ Success!

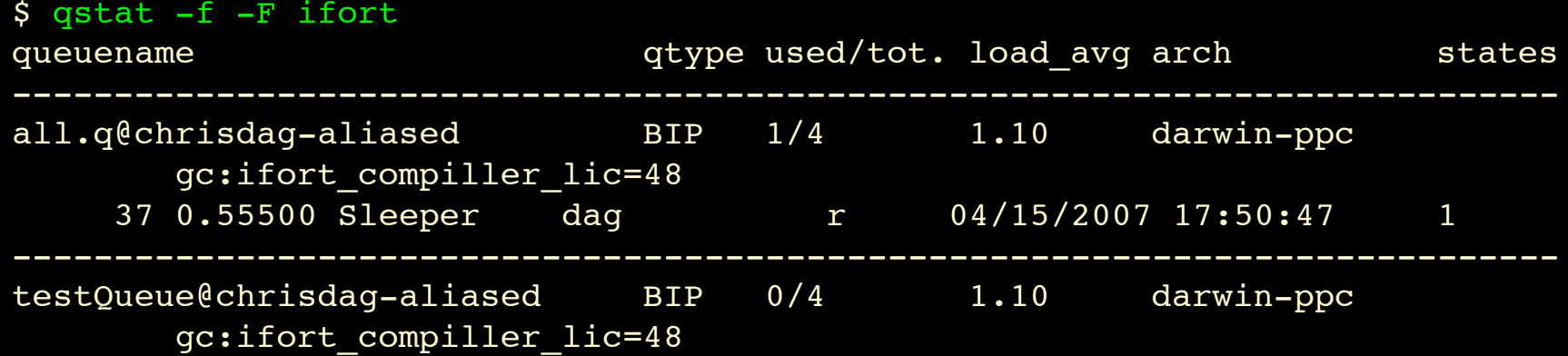

#### ■ Test bounds …

\$ qsub -cwd -hard -l ifort=50 ./sleeper.sh Your job 38 ("Sleeper") has been submitted

\$ qsub -cwd -hard -l ifort=50 ./sleeper.sh Your job 39 ("Sleeper") has been submitted

\$ qsub -cwd -hard -l ifort=1 ./sleeper.sh Your job 40 ("Sleeper") has been submitted

#### $$$  qstat  $-j$  39

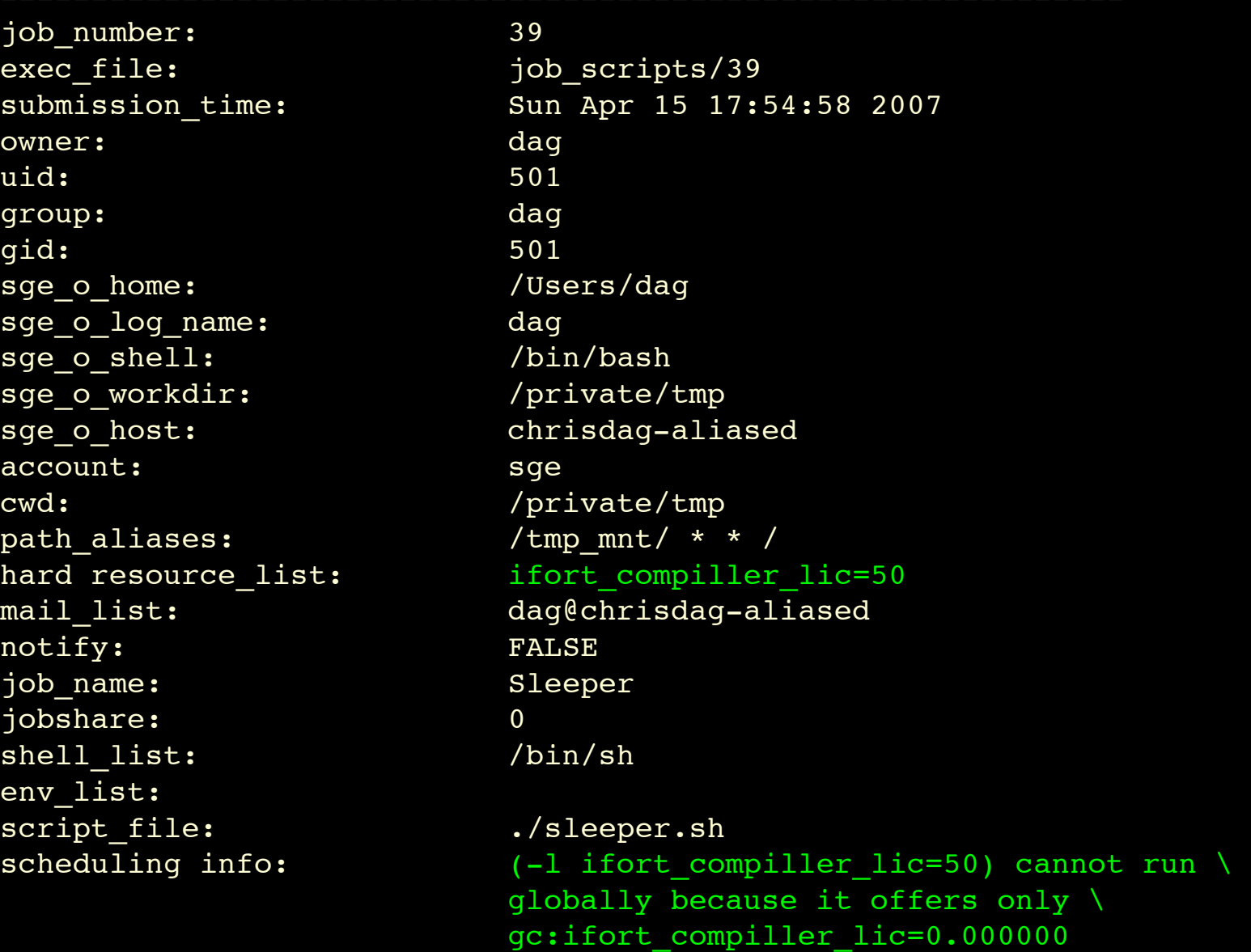

==============================================================

# Optional Lab Time

- Do this for real on your systems
- $\mathbb{R}^n$ Create, test and experiment:
- 1. Add attribute to the SGE complex
	- $\mathcal{L}_{\mathcal{A}}$ "qconf -mc "
	- P. Insert values: #name shortcut type relop req cons def urg ifort license ifort INT <= YES YES NONE 0
- 2. Associate the attribute to the global host
	- P. "qconf -me global "
	- $\mathcal{L}^{\text{max}}$ Insert value into param:

complex\_values ifort\_license=50

#### Load Sensors

#### Load Sensors

**Feed custom data to SGE scheduler Service Service** ■ Can be any executable **Service Service Simple format:** begin\n host:name:value\n end\n

# Configuring Load Sensors

**Refinitive Sensors OK** 

- Comma separated list
- **Nust use full absolute paths**
- **I** If "global"
	- Sensor script(s) run on all hosts
- **Relatable Automatically restarted by SGE** 
	- **If sensor dies**
	- **If sensor is modified**

#### Sensor scope

- **Host sensor can report a host complex**
- **Service Service Global sensor can report a host complex**
- **Service Service Host sensor can report a global complex**
- $\mathcal{L}(\mathcal{L})$ **Global sensors should not report global** complex values
	- **.** "global" in load sensor speak means "run on every host…"
	- May cause conflict

#### Custom Load Sensors

- $\mathcal{L}(\mathcal{L})$ ■ Roll your own …
- $\mathcal{L}(\mathcal{L})$ ■ Must match particular format
	- **Start with value "begin"**
	- **Each data report on its own line** 
		- Formatted:
			- I <host | global>:<attributeName>:<value>
	- **End with value "end"**

### Interactive Login Load Sensor

```
#!/bin/sh
myhost='uname -n'while \lceil 1 \rceil; do
      # wait for input
      read input
      result=$?
     if [ $result != 0 ]; then
           exit 1
      fi
     if [ "$input" = "quit" ]; then
           exit 0
     fi
      #send users logged in
     logins=`who | cut -f1 -d" " | sort | uniq | wc -l | sed "s/^ *//"`
      echo begin
      echo "$myhost:logins:$logins"
      echo end
done
# we never get here
```
exit 0

## Interactive Login Load Sensor

\$ ./load\_sensor.sh

begin chrisdag-aliased:logins:1 end

begin chrisdag-aliased:logins:1 end

begin chrisdag-aliased:logins:1 end quit

#### Under documented Sensor Hints

- 1. The load\_sensor configuration parameter will accept multiple comma separated script names
- 2. An executable program named "qloadsensor" installed into the SGE binary path on any execution host will automatically be run

#### **Exercise**

#### Custom Load Sensor

#### Exercise: Custom load sensors

- 1. Create a new complex called "logins" *Non-requestable, non-consumable, INT*
- 2. Get the load\_sensor.sh script
- 3. Configure load\_sensor.sh into the global configuration
- 4. Wait a bit …
- 5. View the complex status and value(s)

#### Solution: Custom load sensors

#### $\mathcal{L}(\mathcal{L})$ ■ "qconf -mc" logins al INT <= NO NO 0.0 "qconf -mconf" Adjust load\_sensor param "qstat -F logins" "qstat -F al"

#### Discussion: Load sensor exercise

 $\mathcal{L}(\mathcal{L})$ ■ Scheduling decisions not being made based on "logins:" complex data ■ But they could be …

## More Queue Config Exercises

Priority Queues #4 Priority Queues #5

#### Exercise: Priority Queues #4

- Use resources and the Urgency sub-policy
- Create a new resource called "high\_priority"
	- ×, Requestable, non-consumable, boolean, Urgency=100
	- **Add the new high\_priority resource to the high.q** configuration
- Do similar for new resource "low\_priority"
	- $\mathcal{L}$ Requestable, non-consumable, boolean, Urgency=-100
	- **Add to low.q configuration**
- $\blacksquare$  Test
	- **Look at urgency information for running/pending jobs**

#### Solution: Priority Queues #4

#### $\mathcal{L}_{\mathcal{A}}$ Complex entries:

- high\_priority hp BOOL == YES NO FALSE 100
- low\_priority lp BOOL == YES NO FALSE -100

qconf -aattr queue complex\_values hp=TRUE high.q

- qconf -aattr queue complex\_values lp=TRUE low.q
- qsub -hard -l hp …
- qsub -hard -l lp …
- Watch via "qstat -urg"

#### Review: Priority Queues #4

- **Service Service** ■ We used the Urgency sub policy
- Jobs inherit the urgency values from the requested resource
	- **Reflexive Multiple resources get summed**
- **SGE scheduler now handling job** prioritization; jobs run in priority order

#### Review: Priority Queues #4

- Still can do better …
- One annoyance in particular
	- **"regular" jobs can still land in low.q or high.q**

#### Forced Requestables

- $\begin{bmatrix} 1 & 1 \\ 1 & 1 \end{bmatrix}$  In the SGE complex …
	- When "requestable=yes"
		- **If can be requested by a task/job**
	- When "requestable=force"
		- *Must* be requested by a job
		- Huh?
	- **Queues or hosts associated with forced requestables** become "exclusive"
		- P. Can only use that host/queue if you request the forced resource

#### Forced Requestables

- See where we are going here?
- What happens if we designate our "low\_priority" and "high\_priority" resources as FORCED?

#### Exercise: Priority Queues #5

- 1. Edit the high\_priority and low\_priority resources, set requestable to forced:
	- $\mathcal{L}^{\text{max}}$ high priority hp BOOL  $==$  FORCED NO FALSE 100
	- $\mathcal{L}_{\mathcal{A}}$ low\_priority lp BOOL == FORCED NO FALSE -100
- 2. Submit test jobs with no queue or resource requests
- 3. Confirm that these jobs can only land in regular.q
- 4. See what reason the SGE scheduler gives for not dispatching pending jobs

#### Review: Priority Queues #5

- **Requestable resources** 
	- *Can* be requested by jobs
- **Forced resources** 
	- *Must* be requested by jobs
- For queues or hosts with forced resources ...
	- **Daly** jobs requesting that resources can land there
- $\blacksquare$  Effect
	- **Jobs can't run in high.q or low.q without specific user** action ("-l hp") or ("-l lp")
	- "qsub -q ... " not required. SGE will figure it out
	- **Now we are preventing 'accidental' misuse of queues**

## New topic: Subordinate Queues

#### New topic: Subordinate Queues

- **Subordination is controlled via** 
	- "subordinate\_list" queue attribute
		- Syntax:
			- **queue=value (comma separated if multiples)**
			- $\blacksquare$  If no value, defaults to slot count for the queue
- When queue has "value" or more jobs active, suspend all the queues in *subordinate\_list*
- When queue has fewer than "value" active jobs, subordinate queues will be resumed
- **Potential gotcha** 
	- Suspended jobs do not relinquish requested resources

## Exercise: Priority Queues #6

#### **Service Service** First use of subordinate queues

- 1. Delete the host specific "slots" complex from all your nodes if it still exists
- 2. Make regular.q and low.q subordinate to high.q
- 3. Test

#### $\mathcal{L}(\mathcal{L})$  What happens when high priority jobs are scheduled?

## Solution: Priority Queues #6

- 1. qconf -dattr exechost complex values slots=4 host
- 2. qconf -rattr queue subordinate\_list regular.q=1 high.q
- 3. qconf -aattr queue subordinate list low.q=1 high.q

#### Priority Queues 1-6 Wrap-up

- **Look how far we have come!**
- 1st pass: simple UNIX nice hacks
	- **FIFO, no protections, oversubscription, etc.**
- **Final pass:** 
	- Hard limits on high.q protect abuse
	- **Requestable resources w/ urgency entitlements** nicely handle prioritization
	- Forced requests keep 'normal' jobs in regular.q users must specifically ask for anything else
	- **Subordination**
- **Nake sense?**
## Parallel Environment Configuration

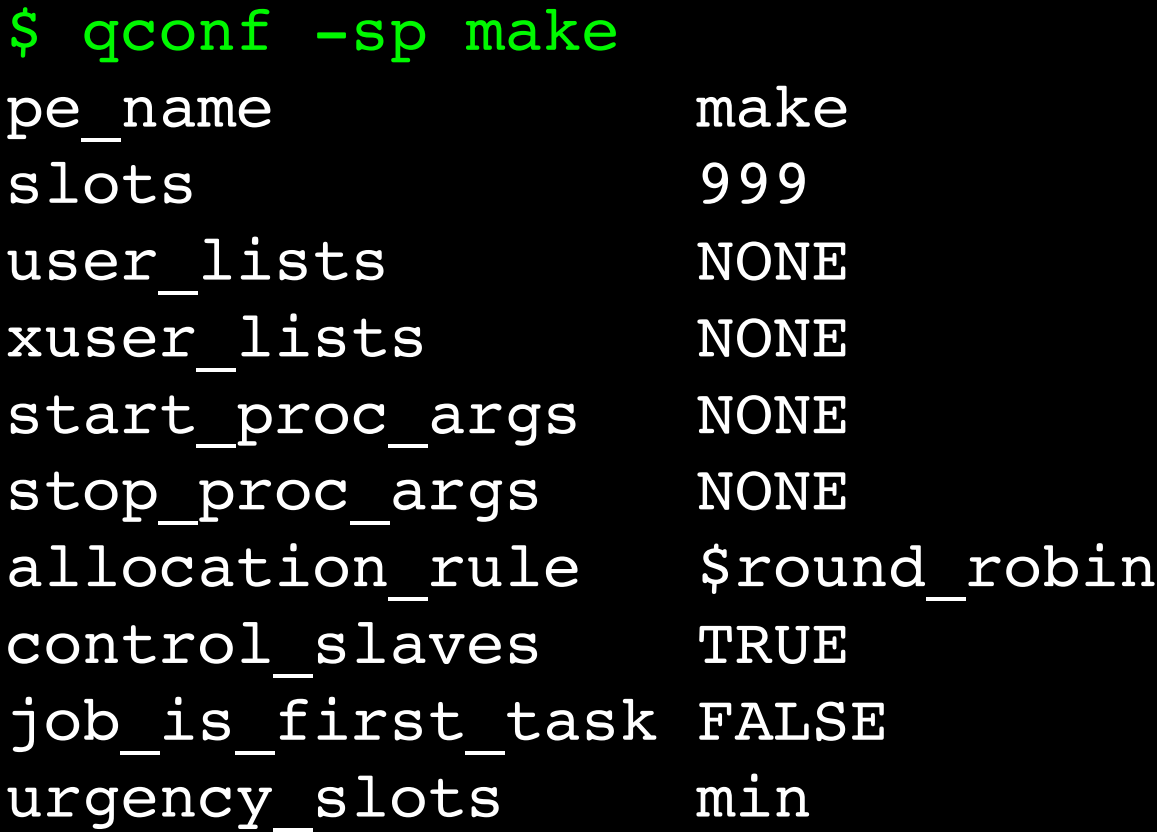

# Parallel Env Configuration

- *PE issues will also be covered in a later module*
- **The usual syntax applies** 
	- "Show me"
		- qconf -sp <PE name>
	- "Let me change it"
		- qconf -mp <PE name>
	- **E** "Create new from file"
		- qconf -Ap ./my-PE-template.txt
	- "Show me all configured PE's"
		- qconf -spl

## Interesting PE parameters

- $\mathcal{L}_{\mathcal{A}}$  start\_prog\_args & stop\_proc\_args
	- ×, Prepare, start and takedown the parallel environment
	- ٦ Usually a shell script specific to the parallel implementation; often site specific
	- *Special variables are available in the environment:*
		- *\$pe\_hostfile, \$host, \$job\_owner, \$job\_id, \$job\_name, \$pe, \$pe\_slots, \$processors, \$queue*
- $\mathcal{L}_{\mathcal{A}}$  allocation\_rule
	- $\blacksquare$  <int> Fix # of PE slots per host
		- $\blacksquare$  If "1" then all tasks must be on different hosts
	- \$pe\_slots Force all PE slots to live within the same host
	- ٦ \$round robin - Rotate through available hosts, maximize host spread
	- \$fill\_up Minimize host spread by filling up host slots before moving on

# Configuring PE environments

- Grid Engine just picks *WHEN* and *WHERE* parallel tasks are placed; admins still must do lots of work
- **Important to understand distinction between** 
	- **Loose PE integration**
	- **Tight PE integration**
- **PE** implementations are
	- Software specific (MPICH, LAM-MPI, MPICH2), etc.
	- Site specific (highly customized to local environment)
- Online HowTo's are better than official docs:
	- <u>http://gridengine.sunsource.net/howto/howto.html</u>

### User Access

# Grid Engine Roles

### $\mathcal{L}_{\mathcal{A}}$ **Manager**

- Can control any aspect of grid engine
- "qconf -am <user> "

### **Owner**

- **Suspend, resume and** disable one or more queues that a user may 'own'
- $\mathcal{L}_{\mathcal{A}}$ "owner" in Queue conf

### **Operator**

- **Same as manager but** no ability to add, delete or change a queue configuration
- "qconf -ao <user> "

### **User**

**Can use and query** system but can't change anything

### Usersets

### ■ Named sets of users ■ Standard syntax

- Can be used with
	- SGE Roles
	- Access Lists
	- **Departments**
	- $\mathbb{R}^3$ Projects

- qconf -sul
- qconf -su <userset>
- **COL** …
- **CONTRACTOR** …

# User Objects

- Needed for policies Standard syntax where individual users must be considered
- Can be created/deleted automatically
	- "enforce\_user=auto"
	- P. Etc.

- qconf -suserl
- qconf -suser <name>
- **qconf** -duser <name>
- qconf -muser <name>
- $\sim$ …

## Project Objects

- **Project affiliation used Fandard syntax** in several policies
- **Allow/deny by userset lists**
- **A** user may be affiliated with more than one project

- qconf -sprjl
- qconf -sprj <project>
- qconf -dprj <project>
- qconf -mprj <project>
- **CONTRACTOR** …

### Department Objects

- Special form of SGE Standard syntax access list
	- **Allow functional and** override tickets to be applied
- **User can only have** one department affiliation

- qconf -sul
- qconf -su <department>
- qconf -du <department>
- qconf -mu <department>
- $\sim$ …

# Path Aliasing

### $\mathcal{L}_{\mathcal{A}}$ Allows

 $\overline{\mathcal{A}}$ Resolve inconsistent file paths among different hosts

### $\mathcal{L}_{\mathcal{A}}$ Two possible locations:

- \$SGE\_ROOT/\$SGE\_CELL/common/sge\_aliases
- ~/.sge\_aliases

### **Format (and example)**

#src-path submit-host exec-host dst-path /Volumes/XRAID/Users \* \* /Users

# Default requests (sge\_request)

### $\mathcal{L}_{\mathcal{A}}$ Allows

- Per-user or globally defined resource requests
- $\mathcal{L}_{\mathcal{A}}$  Three possible locations, sorted by precedence:
	- 1. \$SGE\_ROOT/\$SGE\_CELL/common/sge\_request
	- 2. \$HOME/.sge\_request
	- 3. ./sge\_request
- $\mathcal{L}_{\mathcal{A}}$ "gsub -clear" will wipe any prior active requests

### $\mathcal{L}_{\mathcal{A}}$ Trivial per-user example:

- # always assume current working directory
- -cwd
- # always request Apple/X86 architecture
- -l arch=darwin-x86

# Default requests (sge\_qstat)

- $\mathcal{L}_{\mathcal{A}}$ Alias in commonly used qstat arguments
- $\mathcal{L}_{\mathcal{A}}$  Two possible locations, sorted by precedence:
	- 1. \$SGE\_ROOT/\$SGE\_CELL/common/sge\_qstat
	- 2. \$HOME/.sge\_qstat

 $\mathcal{L}_{\mathcal{A}}$ 

Command line arguments to qstat trump all else

### Exercise - sge\_qstat

■ Your task:

- Create a personal .sge\_qstat file that
	- Replicates the old SGE 6.0 behavior
		- "qstat" defaults to showing info for *all users*

### Solution - sge\_qstat

- $\mathcal{L}(\mathcal{L})$ ■ \$HOME/.sge\_qstat ■ Contents
	- -u '\*'
	- $-$ f -u '\*'

### Done!